**Edius 6.5 Portable Torrent Full !LINK!**

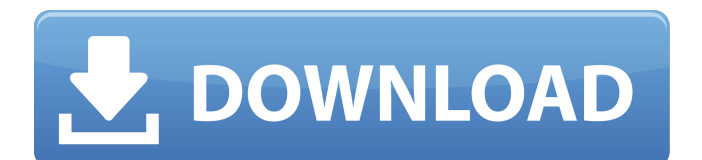

## Edius 6.5.1 Free download full version. Edius 6.5 portable download. Max 2.3.1 torrent. Edius 6.5.1 portable crack full version. \*Flooring systems provide the surface on which people stand, walk, sit, sleep, or perform various other activities. Flooring systems can also provide a decorative surface, a protection against water or other contaminants, or be used to isolate components of a building, such as a health care facility. Accordingly, the flooring systems in a building need to be durable and require minimal maintenance to insure the surface remains usable. In addition, because the flooring systems are used in a variety of different areas throughout a building and may be used to form walls, floors, ceilings, etc., the flooring system may be disposed in areas with significant amounts of heat (e.g., a building with a hot and humid environment or an air conditioning system). Typically, a synthetic flooring system may have a different density than a natural flooring system, which may

However, the natural flooring systems may provide a substantially cool environment due to the natural insulation properties of the ground surface. Thus, it may be desirable to have a flooring system that can either insulate or dissipate heat, and is preferably both. Synthetic flooring systems have been developed that can provide the surfaces of the floor with a variety of different appearances or textures. These systems may include a floor base having an adhesive layer applied to a surface of a floor. One or more layers of a floor covering may be applied to the adhesive layer. Examples of floor covering materials that can be used in synthetic flooring systems are vinyl tile, ceramic tile, stone, and engineered wood flooring. The floor covering material may be installed over the adhesive layer, which bonds the floor covering material to the floor base. The floor covering material may have a specific thickness when installed. However, the thickness of a finished floor covering may vary over its useful life. For example, the floor covering material may be installed at a specific thickness. However,

moisture may expand and contract the material, causing the thickness of the floor covering to change. As the thickness of the floor covering changes, the contact surface area of the floor covering changes. This may cause the performance of the floor covering to vary. Accordingly, it may be desirable to have a flooring system that provides a consistent visual appearance over its

## **Edius 6.5 Portable Torrent Full**

But i forget the password for my laptop. Kaspersky Security for Android Buy anything you see here: Support our site and the forums: . full cracked - Gratis Download the torrent or click the link on the left to search for other mirrors: Download and save the file to your hard drive and then run it. à ¥Â¿Ã°Â¦Â¤Â¢Â¼ ¼ÂªÂ¿Â¤ÂºÂ¿Â¸ÃºÂ¤Â¼Â¬ÃºÂ¼Ãi¸Â¼Âª It should have some message that "success" or "failure" related to your password. Wiisit.com if the password do not work to decrypt it you must call the "Email" of Globalyootz. For the free 3D games you just put your email address and post there and you can download all of the games for free! They have new games that never hit the stores. Your email: Password: Rock solid News on the net Your feedback will help us make a better website! So click here to give us a rating. Thank you for stopping by! Click here to leave a comment. Its very important to get a good 2FA setup here. PS: If you need help with this, let me

know. I also use Twitter. REFERENCES KEYWORDS LoL: 1289 gW8aEc If you are using a emulator, you need to activate the Windows firewall. You do this by going to "Start" -> "Control Panel" -> "System and Security" -> "Windows Firewall" and then allow the service to communicate and open port 443. You can also get the SHA256 CHECKSUM here: SHA256: 2A2CC7A17E94A815A45A1D6B80C8 5AA8484E4DB5B1E3D2C48 6d1f23a050

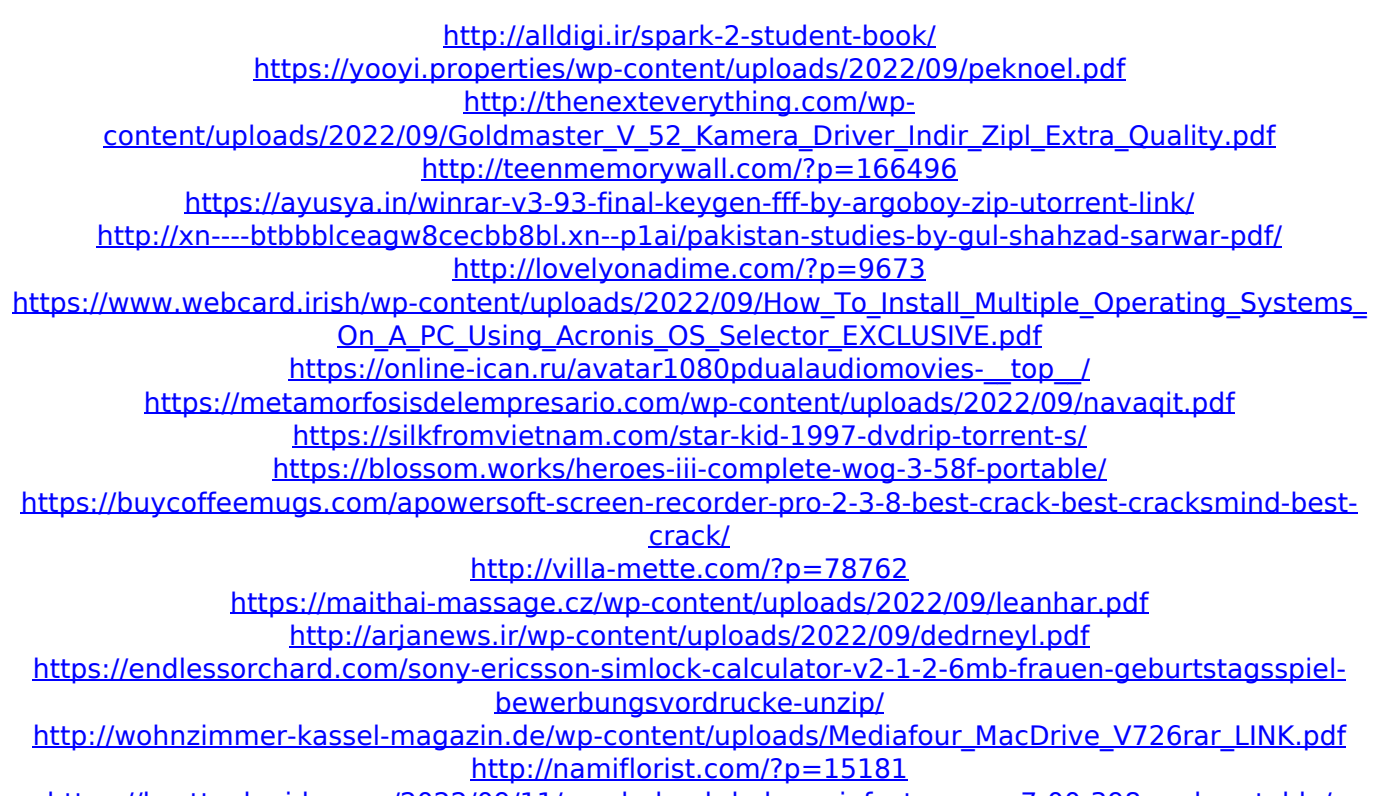

<https://besttoolguide.com/2022/09/11/corel-ulead-dvd-moviefactory-pro-7-00-398-and-portable/>